*Tokyo Denki University Press* 

## 【正誤表】

- 書 名:学生のためのPython
- 版 数:1版1刷

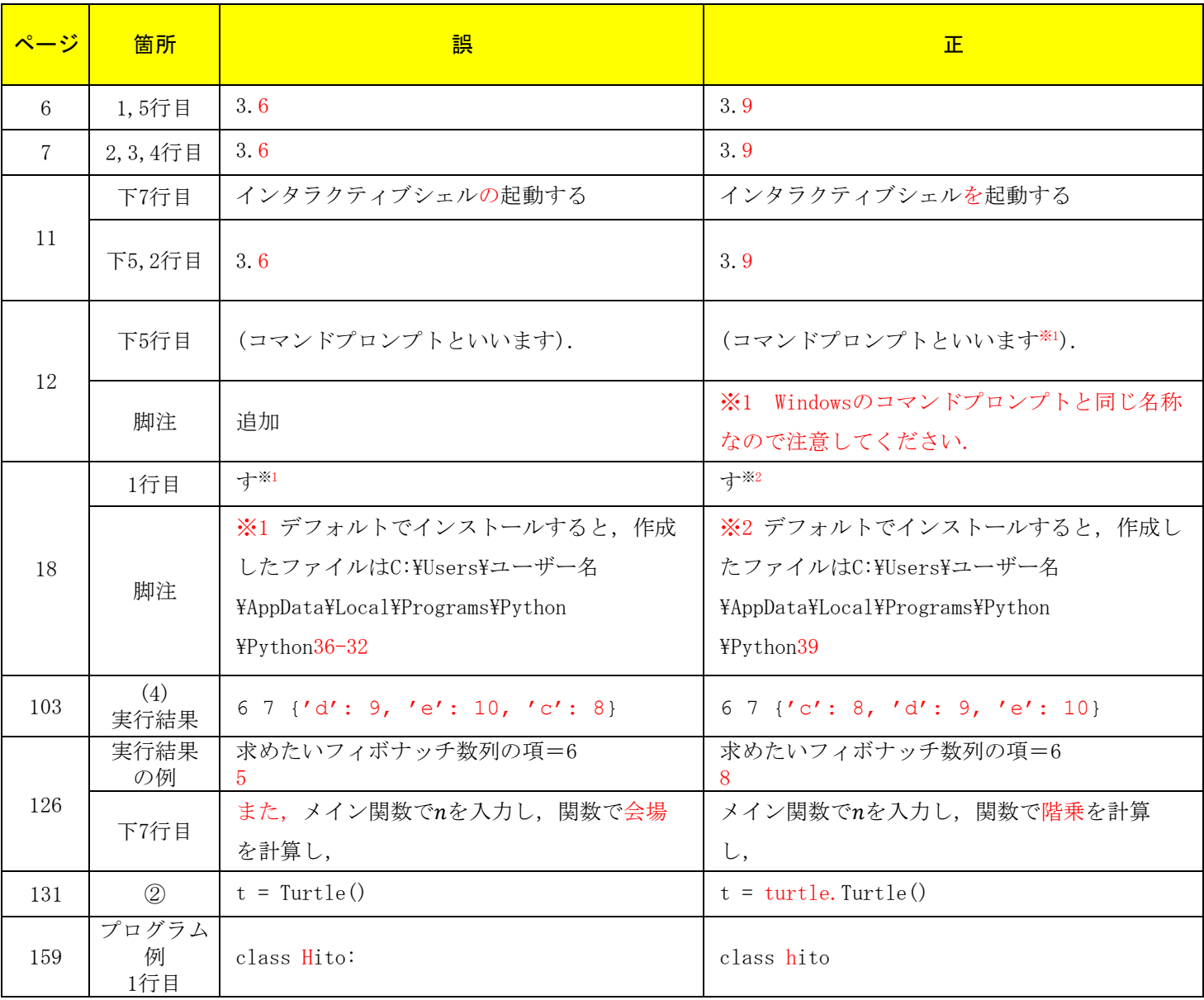

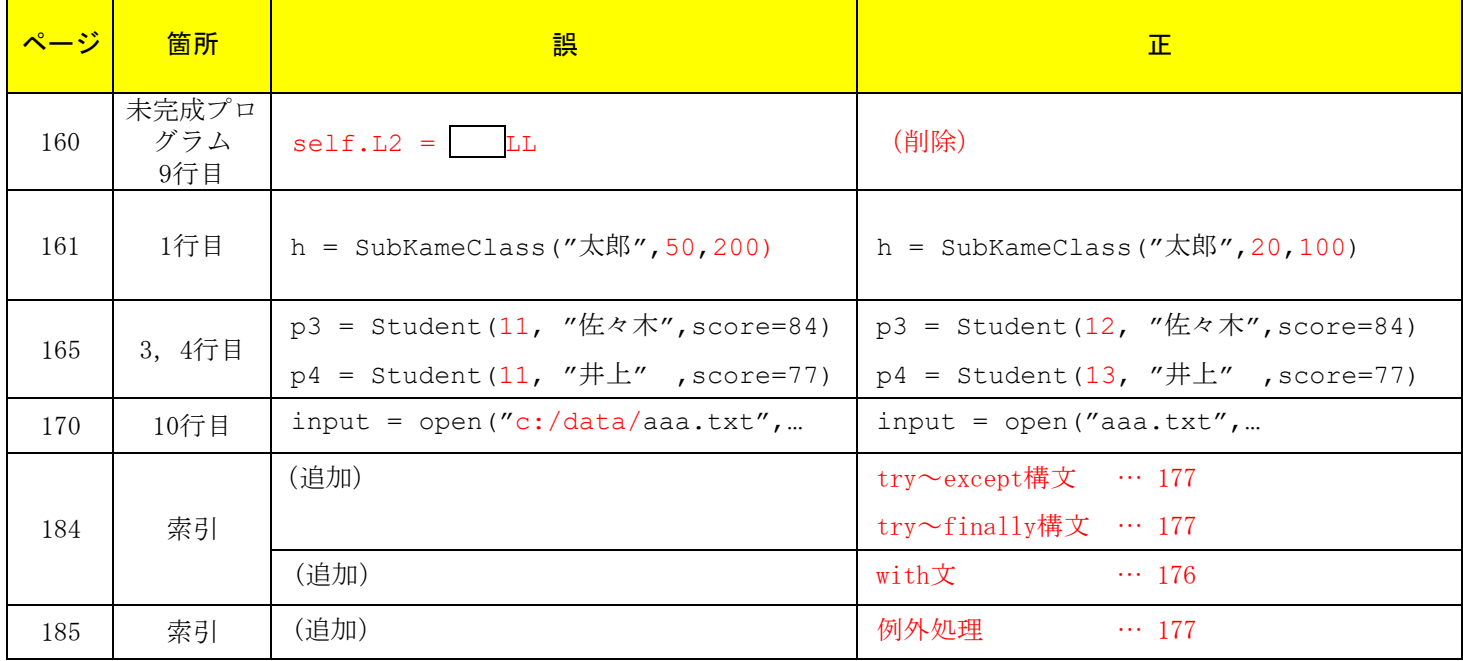

2023年4月現在